## **Contract Quantities**

Created by [Steve Palm](http://help.irelyserver.com/display/~steve.palm), last modified by [George Olney](http://help.irelyserver.com/display/~george.olney) on [10-30-2017](http://help.irelyserver.com/pages/diffpagesbyversion.action?pageId=39813632&selectedPageVersions=6&selectedPageVersions=7)

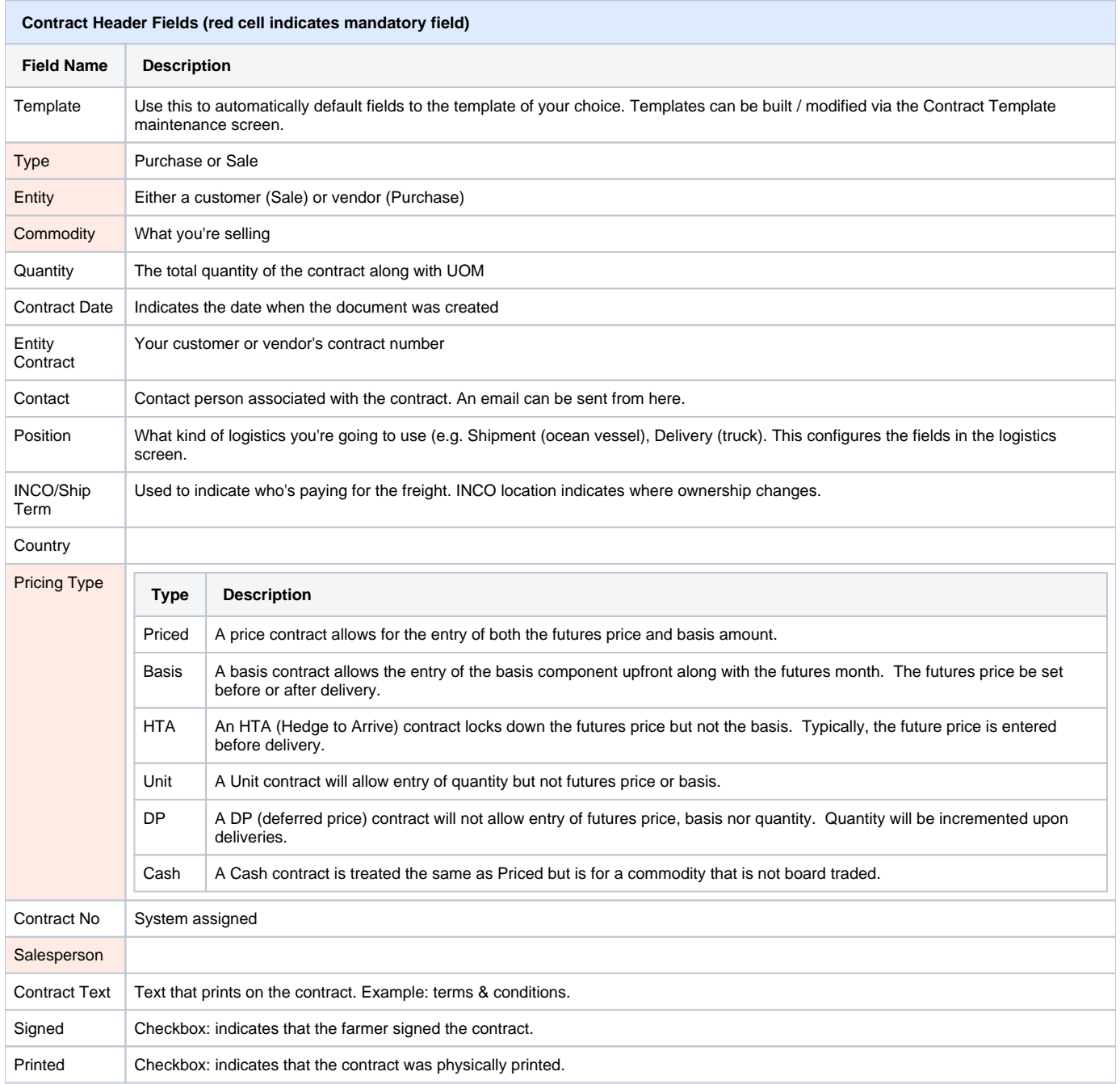

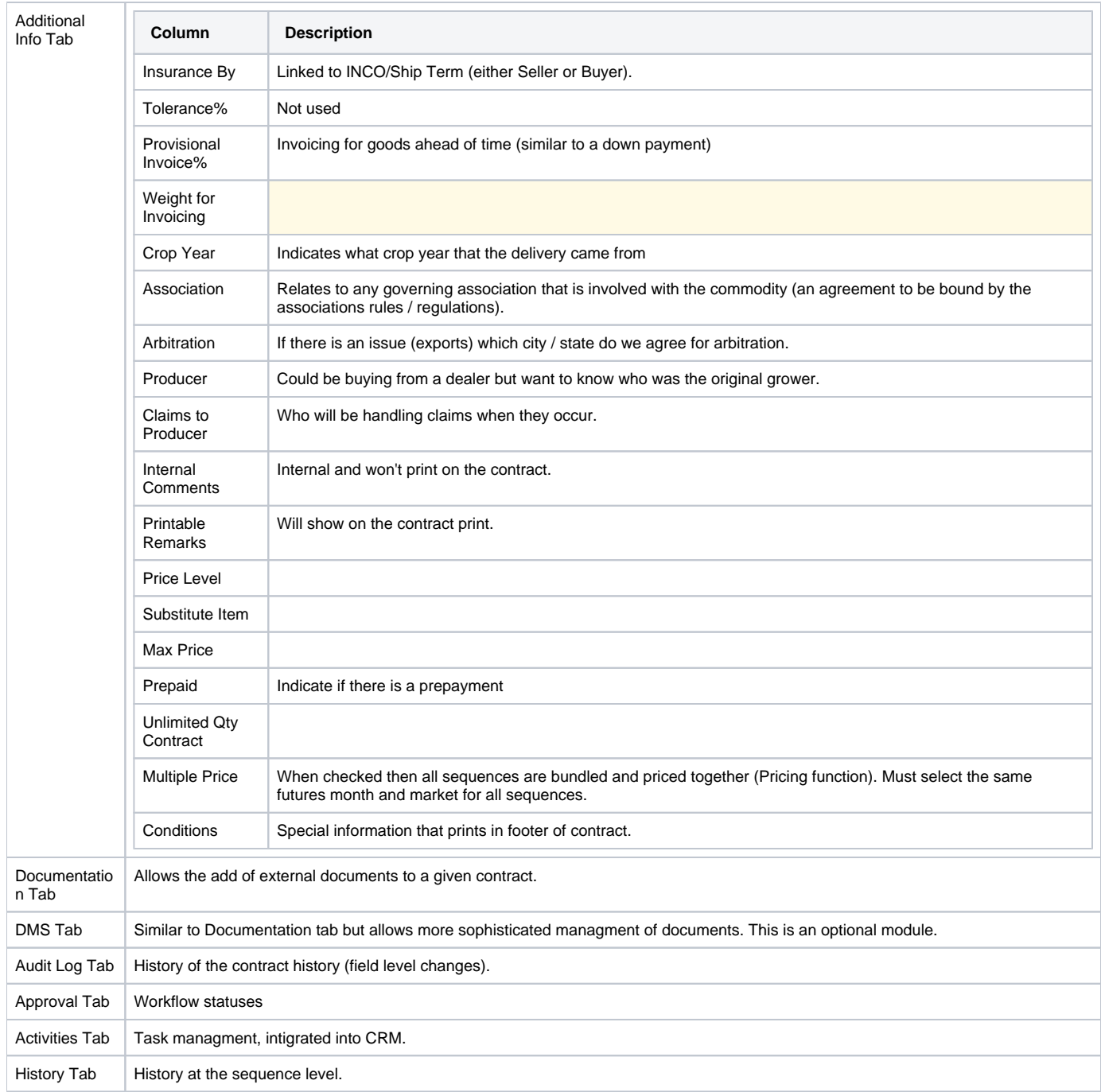